**TACLE ARMAHACTPA РАЙОН GEPA3084HA УТВЕРЖДАЮ** управления образования А.В. Захарин шифровка подписи "28"июня 2019 г. یعا План финансово-хозяйственной деятельности на 2019 год и плановый период 2020-2021 г.  $U_{\mathcal{A}}$ КОДЫ Форма по КФД 28.06.2019 Муниципальное общеобразовательное бюджетное учреждение средняя Наименование муниципального Лата общеобразовательная школа № 16 ст. Каладжинской муниципального бюджетного учреждения образования Лабинский район 53417272 по ОКПО ИНН/КПП 2314011670/231401001 руб. Единица измерения Наименование органа, осуществляющего Управление образования администрации муниципального образования Лабинский по ОКЕИ 383 функции и полномочия учредителя район Адрес фактического местонахождения 352532, Россия, Краснодарский край, Лабинский район, станица Каладжинская, улица муниципального бюджетного учреждения Ленина, 69 (подразделения) Код по реестру юридических лиц, не 03309148

I. Сведения о деятельности муниципального бюджетного учреждения

1.1. Пели леятельности муниципального бюлжетного учреждения (подразделения):

являющихся участниками бюджетного процесса

Создание максимально благоприятных условий для развития способностей каждого ребенка, воспитание свободной, интеллектуально развитой, духовно богатой, физически здоровой, творчески мыслящей личности, обладающей прочными базовыми знаниями, ориентированной на общечеловеческие нравственные ценности, способной к успешной самореализации в условиях современного общества.

1.2. Виды деятельности муниципального бюджетного учреждения (подразделения): Предоставление начального общего, основного общего и среднего общего образования.

1.3. Перечень услуг (работ), осуществляемых на платной основе: нет

1.4. Общая балансовая стоимость недвижимого муниципального имущества на дату составления Плана (в том числе закрепленного за муниципальным чреждением на праве оперативного управления; приобретенного муниципальным учреждением за счет выделенных собственником имущества учреждения средств; приобретенного муниципальным учреждением за счет доходов, полученных от иной приносящей доход деятельности), рублей: 21 278 186,27

1.5. Общая балансовая стоимость движимого муниципального имущества на дату составления Плана, рублей: 11 855 113,33 в том числе балансовая стоимость особо ценного движимого имущества: 6 874 244,74

Таблица 1

## П. Показатели финансового состояния учреждения (подразделения)

на 01 января 2019 года. последнюю отчетную дату)

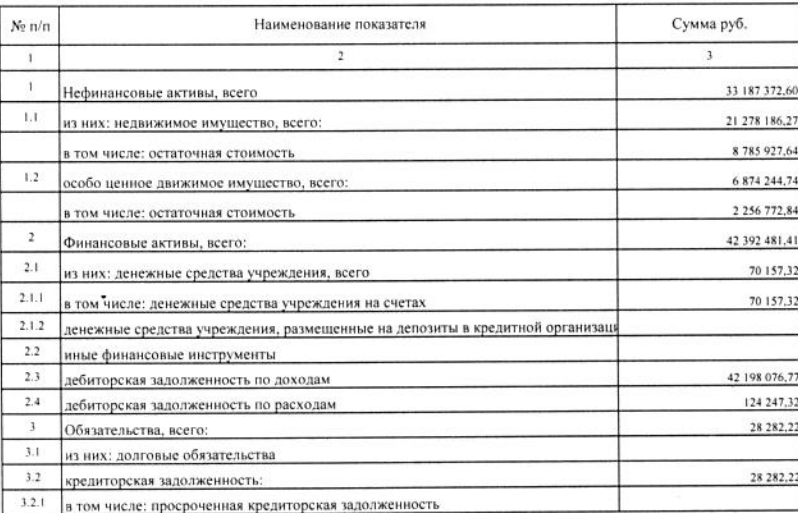

Таблица 2

## ПІ. Показатели по поступлениям и выплатам учреждения (подразделения) на 2019 год

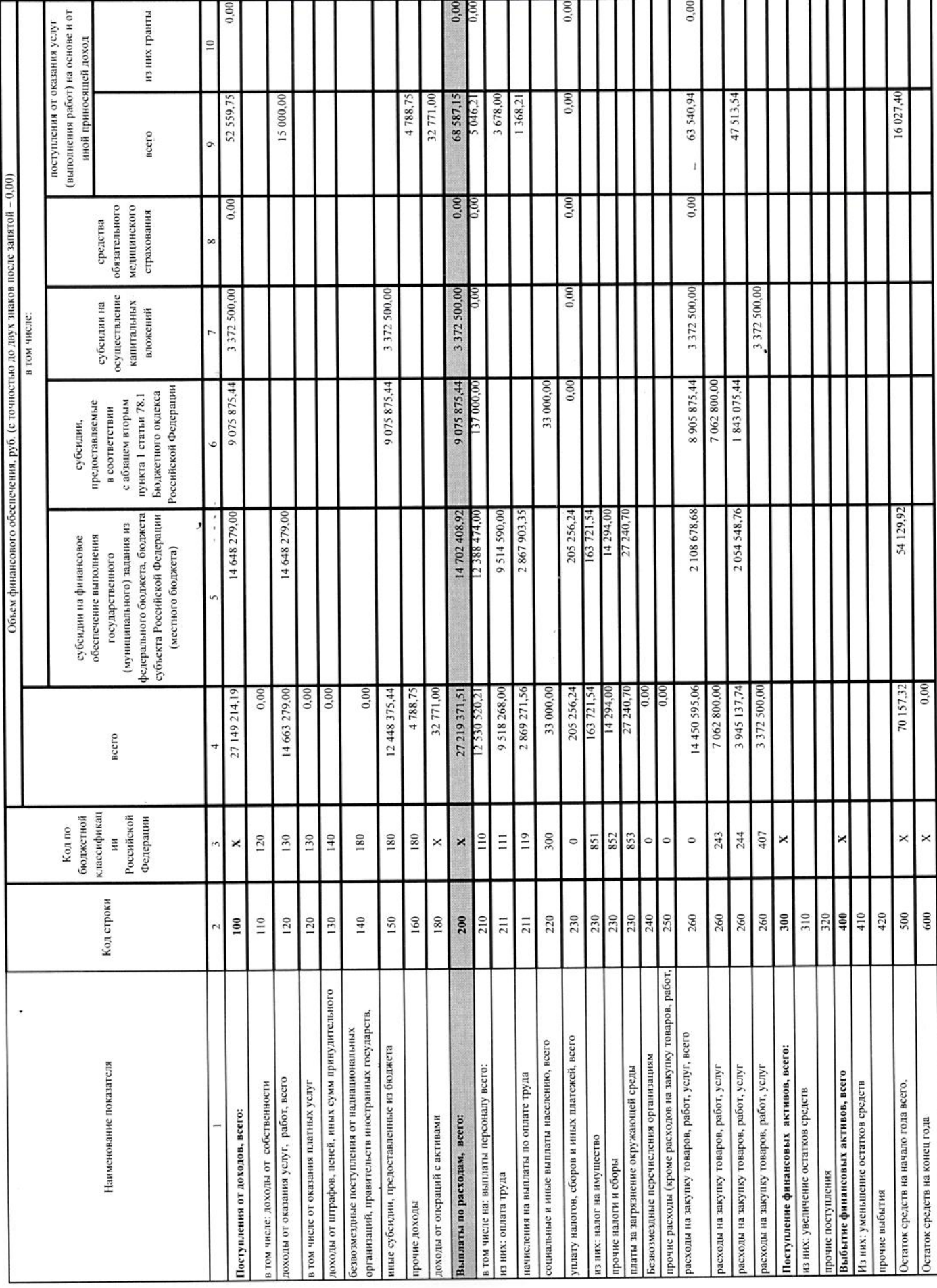

Показатели по поступлениям и выплатам учреждения (подразделения) на 2020 год

 $\ddot{\phantom{0}}$ 

 $\hat{\boldsymbol{z}}$ 

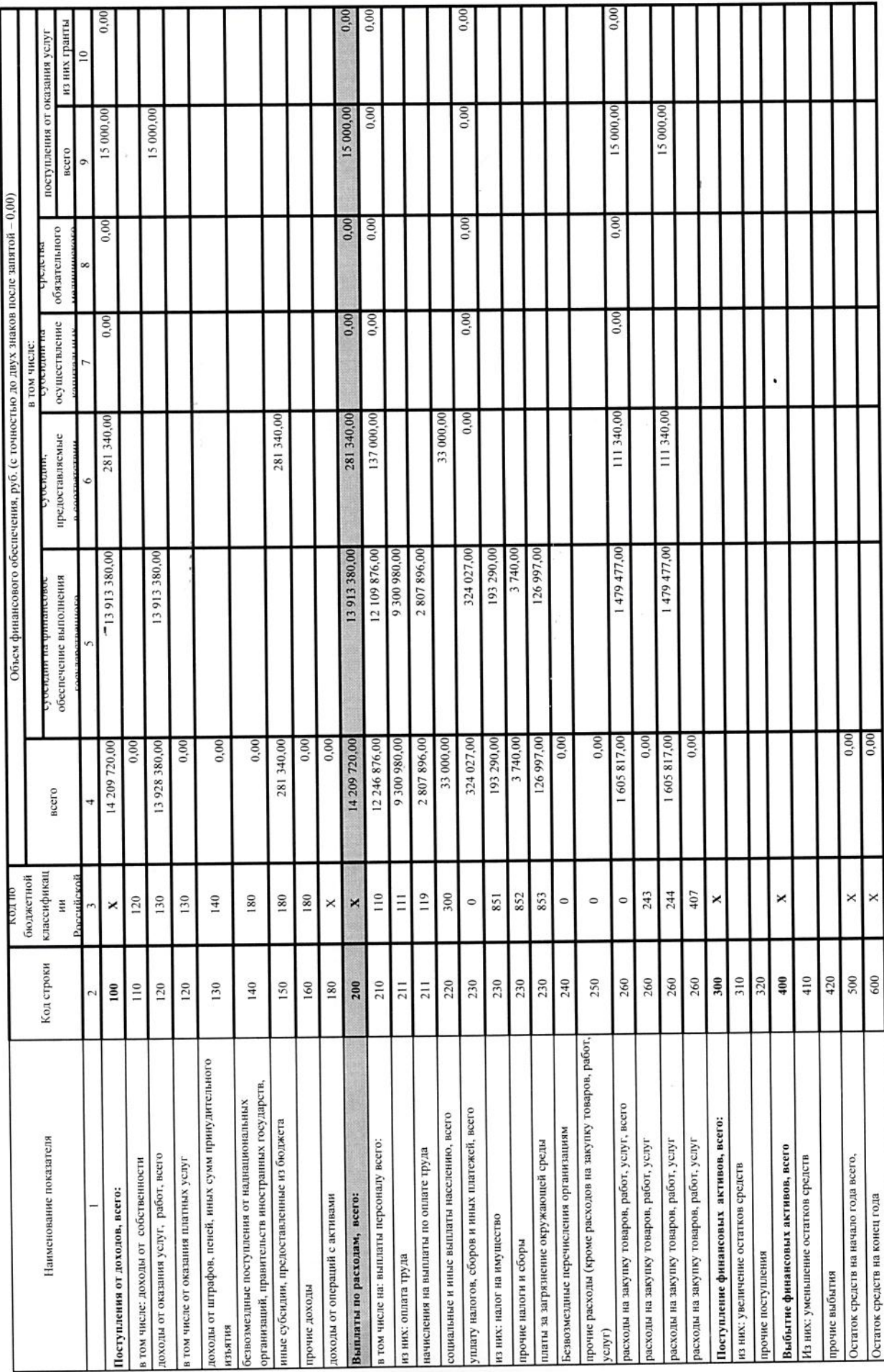

à,

Показатели по поступлениям и выплатам учреждения (подразделения) на 2021 год

ÿ

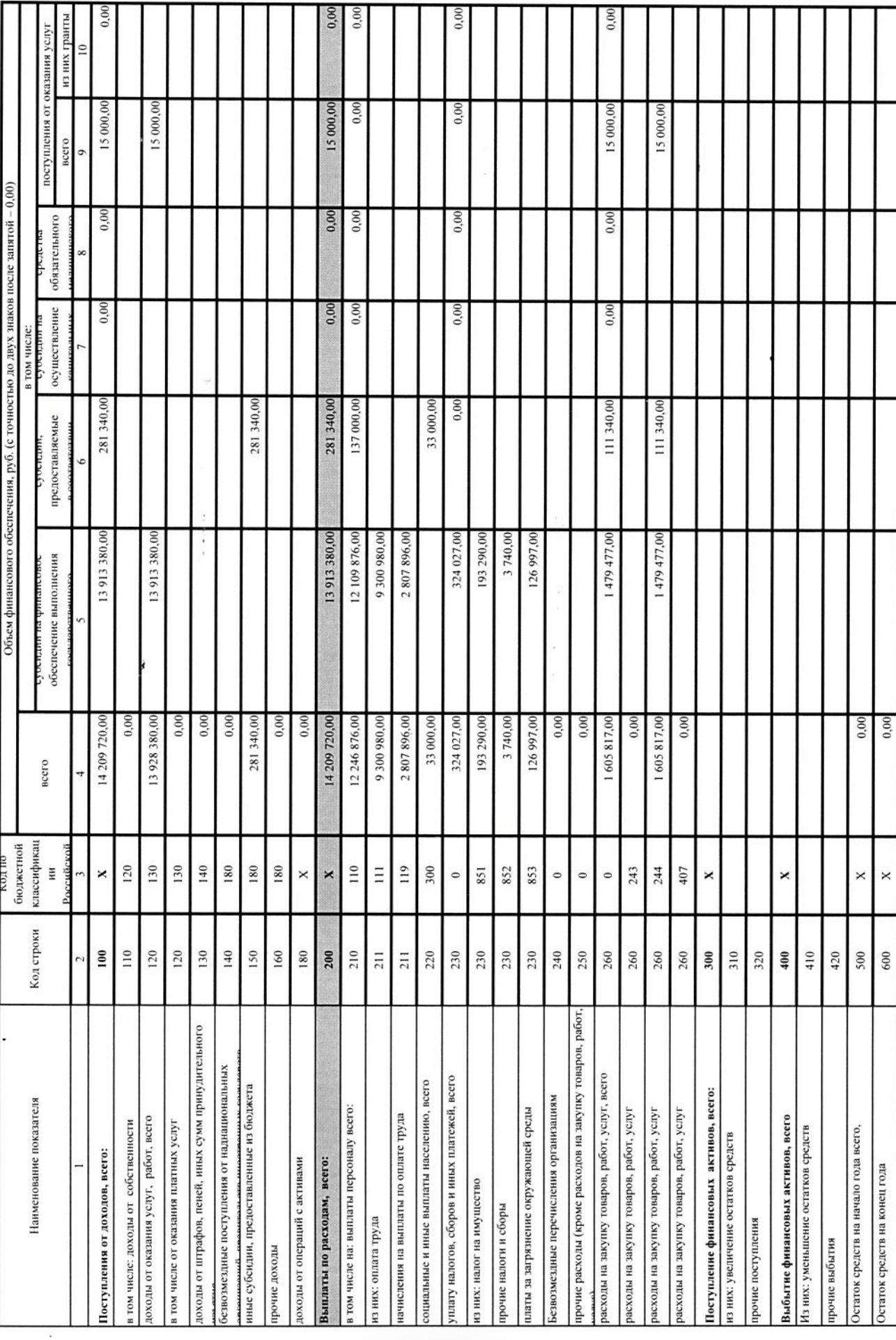

ś

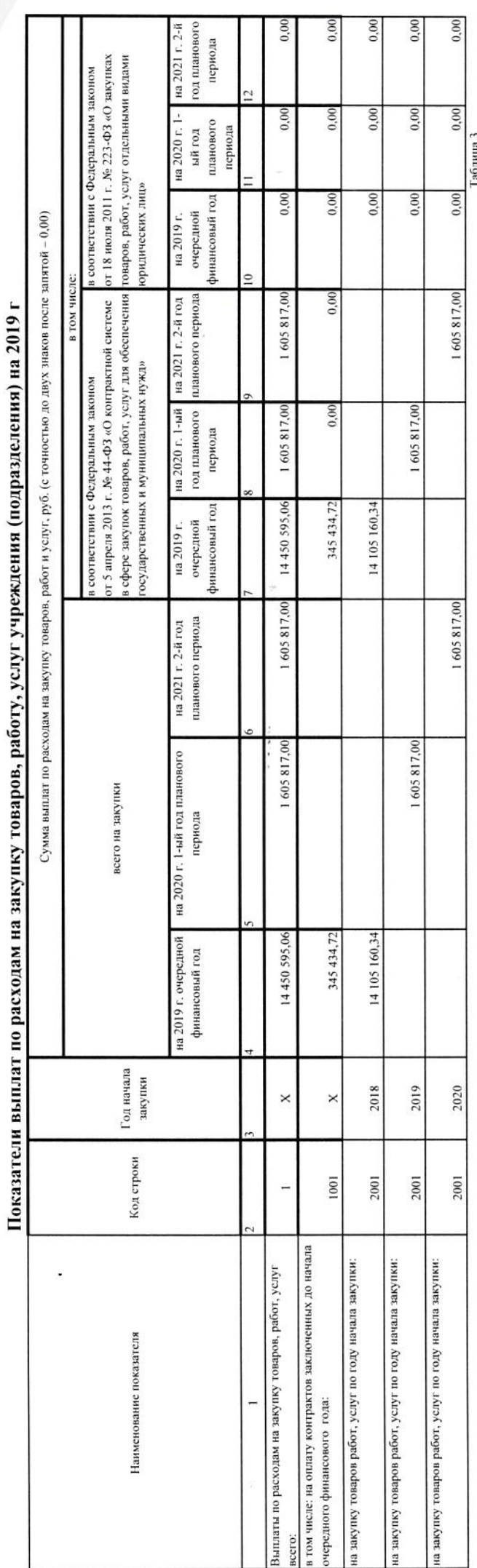

 $\hat{\psi}$ 

## V. Сведения о средствах, поступающих во временное распоряжение учреждения (подразделения)

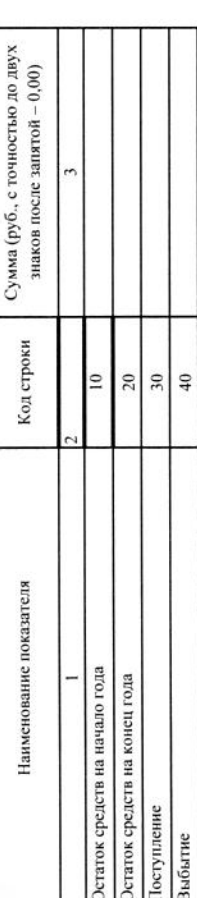

## VI. Справочная информация

 $\overline{\phantom{a}}$ 

Сумма (тыс. руб.) Код строки Наименование показателя

 $20$  $\overline{30}$ 

**ASAR** 

**STARK WORKHERS** 

Объем средств, поступивших во временное раси

государственного (муниципального) заказчика в соответствии с Бюджетным

кодексом Российской Федерации), всего:

Объем бюджетных инвестиций (в части переданных полномочий

Объем публичных обязательств, всего:

 $\frac{1}{2}$ 

Таблица 4

 $\vec{l}$ 

Таблица 2.1

J

(расшифровка подписи)

Н.В.Колесникова<br>(расшифровка подписи)<br>С.В. Шконда

i,

(расшифровка подписи) И.В.Симонова

**MOSY COUNTY HAPERTOP MOBY COILL No. 1987-2014** Специалист 1 категории

nom<br>S